# **Reference Letters Touch** ⊠ and go!

### **Professional service letters**

- $\sqrt{\phantom{a}}$  Classroom training<br> $\sqrt{\phantom{a}}$  Analysis/re-definition
- 5 [Analysis/re-definition of corporate strategy](http://www.unbeatenpath.com/references/navigation/A2a.pdf)
- $\triangledown$  Application consulting (applying software functionality)
- $\triangledown$  Technical consulting (programming and bug fixes)
- $\triangledown$  Implementations/version migrations: BPCS + ERP LX
- $\sqrt{\phantom{a}}$  Mediation

## **Product letters**

- $\sqrt{ }$  IBM i utilities and internal control software
- $\boxed{\bigtriangledown}$  Bells & Whistles software (bolt-ons for BPCS + ERP LX)
- $\triangledown$  Reference books: BPCS + ERP LX + AS/SET

### **International letters**

- $\triangledown$  Latin American nations
- $\triangledown$  Pacific Rim nations
- $\sqrt{\phantom{a}}$  International finance

### **Business partner and employee letters**

- $\sqrt{\phantom{a}}$  [Suppliers/distributors](http://www.unbeatenpath.com/references/navigation/D1.pdf) -
- $\triangledown$  Past and present Unbeaten Path employees

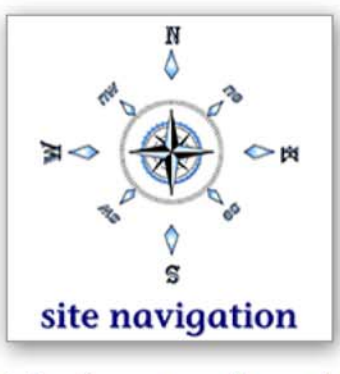

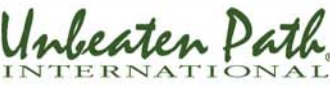

#### **Navigation instructions Authored by business partners**

 $\quad \textcircled{*}$  Small Blue Ltd. [HiHo Software Innovations](http://www.unbeatenpath.com/letter-of-recommendation/ethics/hih01lacelle.pdf)